### E-SIDOC EST ...

a : un moteur de recherche b : une page web c : un portail documentaire

## **E-SIDOC EST...**

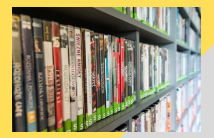

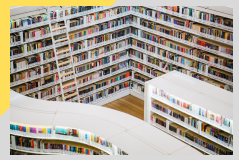

### c : un portail documentaire

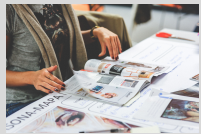

### POUR ACCÉDER À CE PORTAIL DOCUMENTAIRE. **COMBIEN J'AI DE CHEMINS POSSIBLES ?**

 $a:1$  $b:2$  $c:3$ 

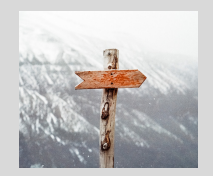

### POUR ACCÉDER À CE PORTAIL DOCUMENTAIRE. **COMBIEN J'AI DE CHEMINS POSSIBLES ?**

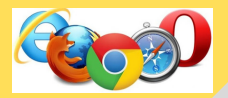

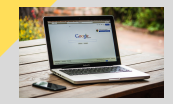

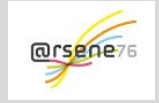

 $c:3$ 

### **IL Y A COMBIEN DE MODES DE RECHERCHE DANS E-SIDOC?**

 $a:3$  $b:2$  $c:1$ 

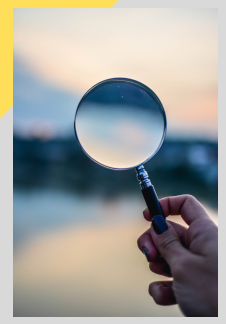

#### **IL Y A COMBIEN DE MODES DE RECHERCHE DANS E-SIDOC?** Affiner la recherche par

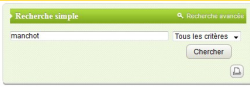

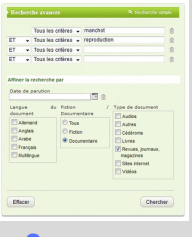

**Fiction - Documentaire** > Documentaire (26) Type de document Revues, journaux  $masozines (14)$ Livres (8) In Sites internet (4) Date de parution  $2019(2)$  $2018(1)$  $2017(3)$  $2016(2)$ 

 $2015(3)$ 

 $B$  Plus...

а : З

### UNE NOTICE D'E-SIDOC ME PERMET DE SAVOIR

a : les éléments d'identification, le résumé, l'emplacement dans le CDI

- b : le mode d'emploi du logiciel
- c : la programmation

### UNE NOTICE D'E-SIDOC ME PERMET DE SAVOIR

a : les éléments d'identification, le résumé, l'emplacement dans le CDI

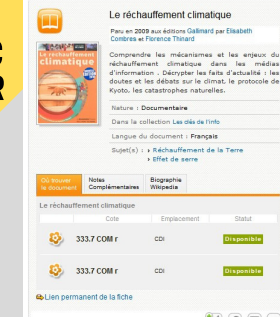

### QUAND JE SÉLECTIONNE UN DOCUMENT POUR MON DOSSIER DE SVT, QUE DOIS-JE FAIRE ?

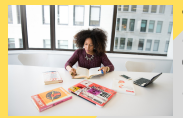

a : c'est super, j'ai trouvé un document :-) b : garder une trace écrite de ma recherche c : garder une trace écrite et répondre à mes besoins d'information

### QUAND JE SÉLECTIONNE UN DOCUMENT POUR MON DOSSIER DE SVT, QUE DOIS-JE FAIRE ?

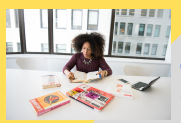

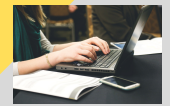

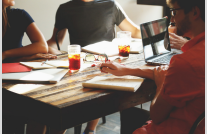

c : garder une trace écrite et répondre à mes besoins d'information

# Découvrir un outil : La fiche Prise de notes

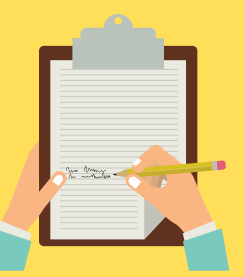